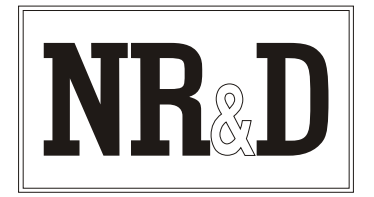

# **Niobrara SC912 Smart Cable**

The Niobrara SC912 Smart Cable is an RS-422 cable with a miniature RS-232/RS-422 converter built into the 9-pin RS-232 end. The RS-422 end has 4 signal wires stripped and tinned, and connected to a Phoenix Contact Combicon<sup>®</sup> connector. It is intended to be used to connect the 9-pin RS-232 COM port of a personal computer to an NR&D **MUCM** RS-485 port.

The SC912 must be powered by the included AC adapter. Since the SC912 is not powered by the signal lines of the personal computer, it will work when other solutions fail, such as when the RS-232 signal power is too low, or the personal computer software does not turn on the DTR or RTS pin.

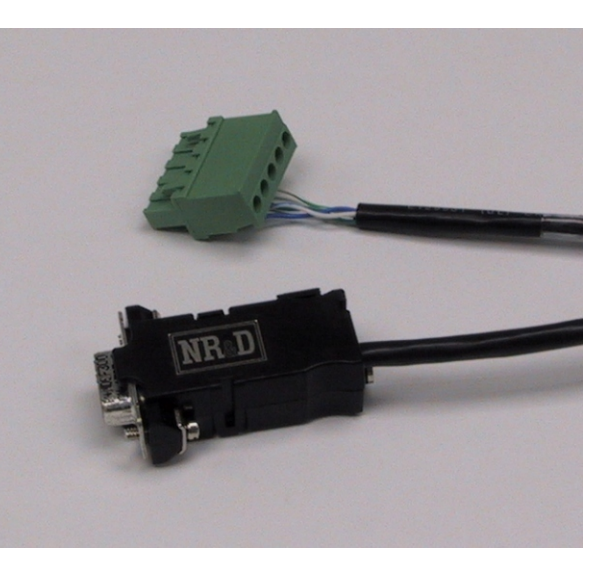

The RS-232 end is a female 9-pin connector with screws. The RS-422 end has a Phoenix Combicon connector. The SC912 is normally 6 feet long but other lengths (up to 2,000 feet) are available. See price list for ordering information.

# **Installation:**

- Connect the Phoenix end of the SC912 to the RS-485 port on the MUCM. 1.
- 2. Connect the female (black backshell) end of the SC912 to COM1: or COM2: of the personal computer. If the computer is equipped with a 25-pin RS-232 port, use an **SD016** 9- to 25-pin adapter with the SC912.
- Connect the cord from the AC adapter to the 3.5mm power jack on the back of the RS-232 backshell 3. and plug the adapter body into a 120VAC 50/60 Hz outlet.
- 4. Refer to the instructions for the software package you are using.

SY/MAX is a registered trademark of Square D Company. Windows is a registered trademark of Microsoft Corporation. *Effective 27 November 2002 Specifications subject to change without notice.*

# **Cable Pinouts:**

The RS-485 Phoenix end of the cable is compatible with MUCM RS-485 ports. The pinout is as follows:

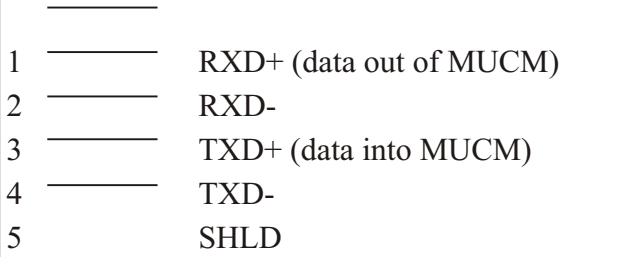

### **Common Problems:**

The baud rate of the COM: port of the personal computer is not the same as the baud rate of the MUCM port.

The cable is not connected to the correct COM: port of the personal computer.

The route being used in the software is not valid.

The output voltage of the RS-232 signals on some laptop personal computers is well below RS-232 standard levels. Charging the batteries or connecting the personal computer to AC power will sometimes help.

Attempting to use software inside the Windows<sup>®</sup> environment with improper COM: port settings. Correct the COM: port settings or try again outside windows.

The female DE9 end of the cable is an RS-232 DCE interface. The pinout is as follows:

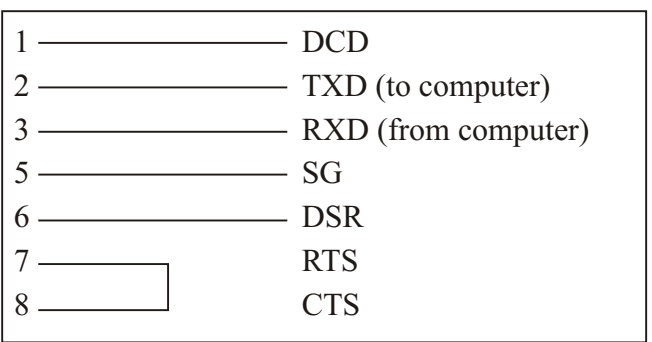

DSR and DCD are driven high by the SC912. The state of pins 4 (DTR) and 9 (RI) is ignored.

# **Notes:**

The SC912 is a versatile RS-232/RS-422 adapter which can be modified for special applications. Call the factory for more information.

# **For Local Support and Sales CALL:**

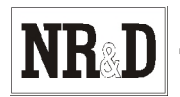

**2**